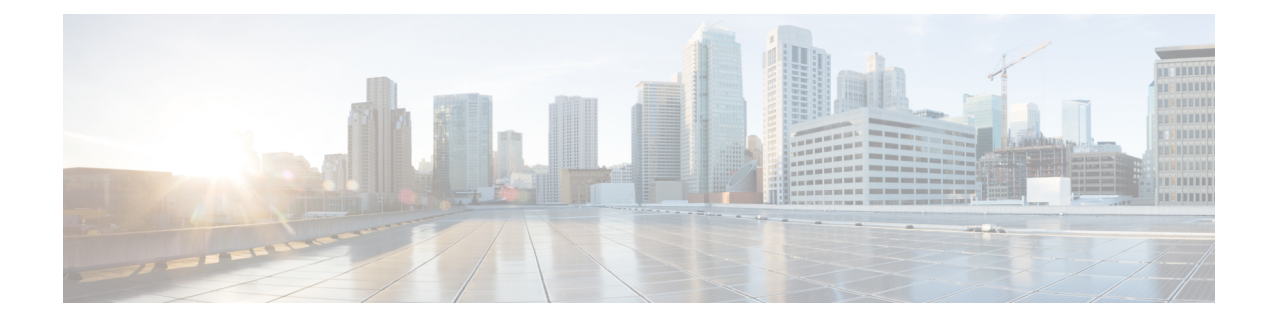

# **ACS Host Pool Configuration Mode Commands**

The ACS Host Pool Configuration Mode is used to define a pool of host addresses within the ACS Configuration Mode. The host pool facilitates to create rules to handle the packets coming from or going to a group of hosts within an access policy.

<span id="page-0-0"></span>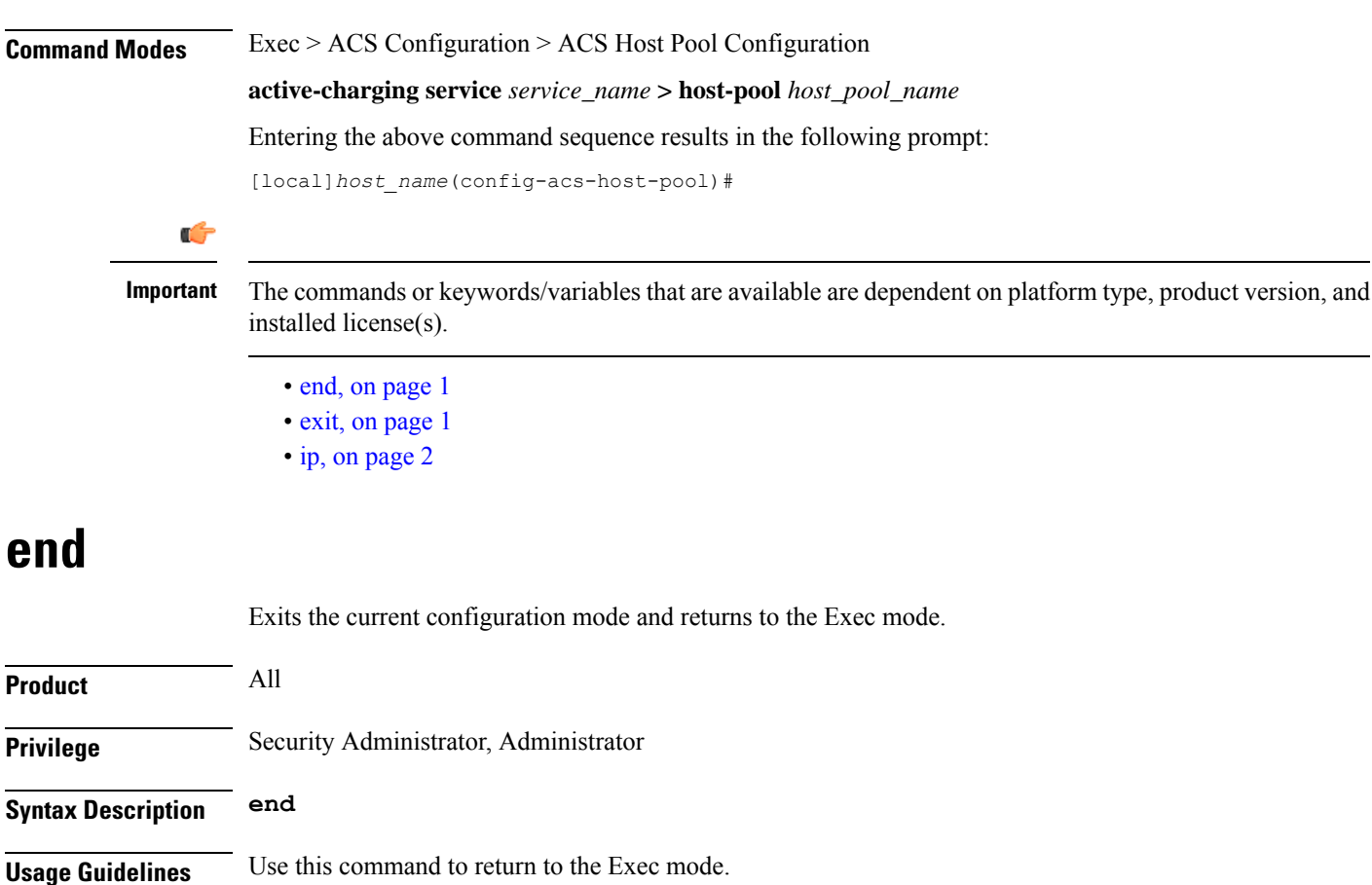

## <span id="page-0-1"></span>**exit**

Exits the current mode and returns to the parent configuration mode.

**ip**

<span id="page-1-0"></span>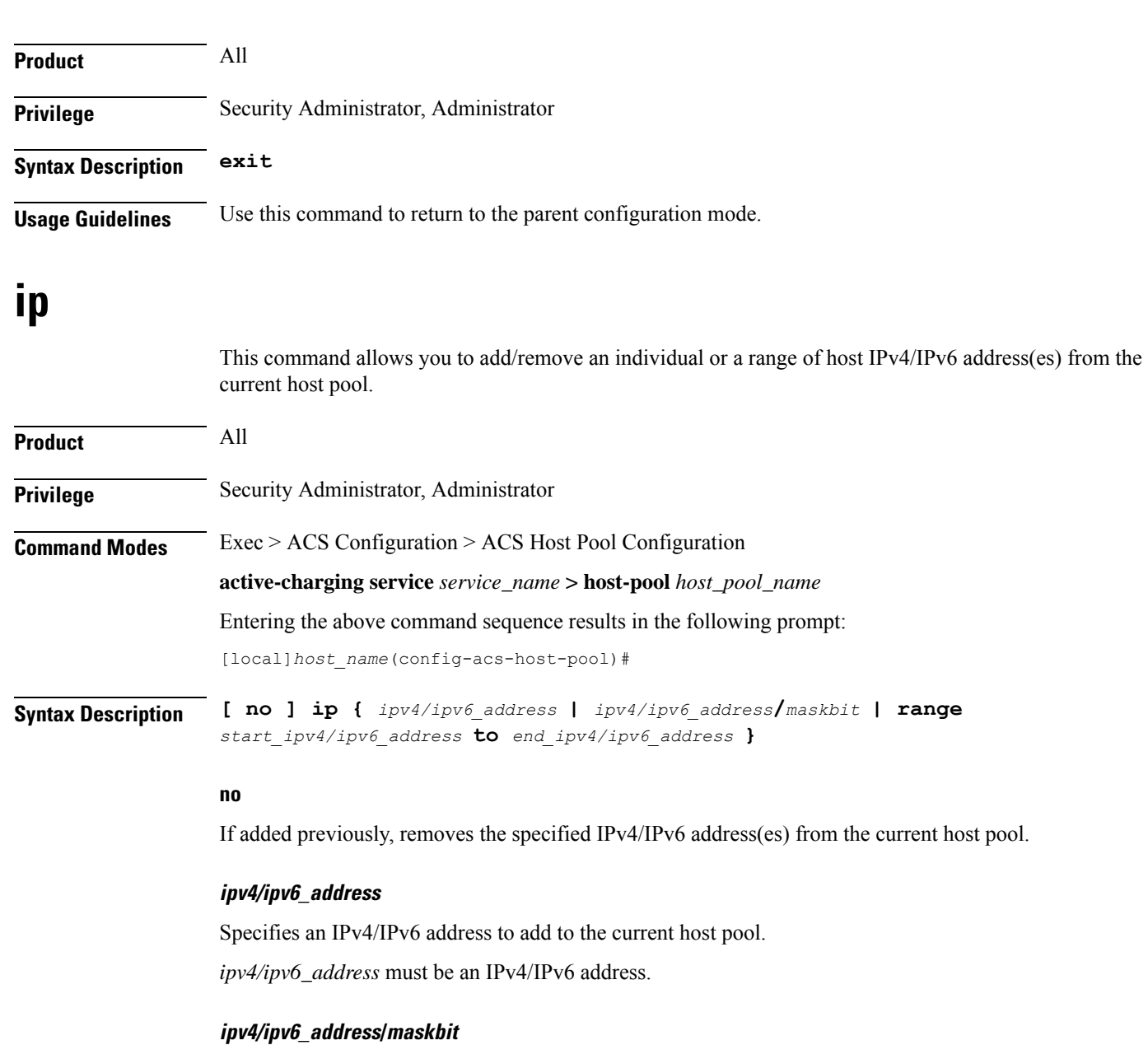

Specifies an IPv4/IPv6 address/mask bits combination to add to the current host pool.

*ipv4/ipv6\_address* must be an IPv4/IPv6 address.

*maskbit* must be the number of bits in the subnet mask, and must be a numeric value.

#### **range start\_ipv4/ipv6\_address to end\_ipv4/ipv6\_address**

Specifies a range of IPv4/IPv6 addresses to add to the current host pool.

*start\_ipv4/ipv6\_address* specifies the starting IPv4/IPv6 address of the range, and must be less than *end\_ipv4/v6\_address*.

*end\_ipv4/v6\_address* specifies the ending IPv4/IPv6 address of the range, and must be greater than *start\_ipv4/ipv6\_address*.

**Usage Guidelines** Use this command to add an individual or a range of IPv4/IPv6 addresses to a host pool. Up to 20 sets of IPv4/IPv6 addresses can be configured in each host pool.

### **Example**

The following command adds all IPv4 addresses from *10.2.3.4* through *10.4.5.6* to the current host pool:

**ip range 10.2.3.4 to 10.4.5.6**

 $\mathbf I$ 

٦